#### Stemplot of exam grades

Lecture 34

Displays for Statistics 5303

Lecture 34

November 25, 2002

Christopher Bingham, Instructor

612-625-7023 (St. Paul) 612-625-1024 (Minneapolis)

Class Web Page

http://www.stat.umn.edu/~kb/classes/5303

© 2002 by Christopher Bingham

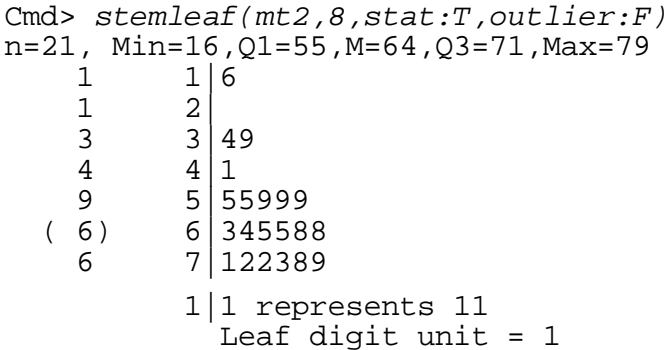

Statistics 5303

#### Lecture 34

Latin Squares

In a CRD (completely randomized design) there is no attempt to segregate out sources of variability so they don't affect comparisons of treatments..

There are **no restrictions** on either the number q of treatments and the numbers n, of replications per treatments.

## Model

 $y_{ii} = \mu + \alpha_i + \varepsilon_{ii}, i = 1,...,g, j = 1,...,n_i$ 

Contrast with weights  ${c_i}$ ,  $\Sigma_{i}c_i = 0$ 

$$
\Sigma_{i}C_{i}\overline{y_{i\bullet}} = (\Sigma_{i}C_{i})\mu + \Sigma_{i}C_{i}\alpha_{i} + \Sigma_{i}C_{i}\overline{\epsilon_{i\bullet}}
$$

$$
= \Sigma_{i}C_{i}\alpha_{i} + \Sigma_{i}C_{i}\overline{\epsilon_{i\bullet}}
$$

This has variance  $V(\sum_{i}c_{i}\overline{y_{i}}_{i}) = \sum_{i}c_{i}^{2}\sigma^{2}/n_{i}$ In particular

 $\overline{y_{i_1}}$ . -  $\overline{y_{i_2}}$ . =  $\alpha_{i_1}$  -  $\alpha_{i_2}$  +  $\overline{\epsilon}_{i_1}$ . -  $\overline{\epsilon}_{i_2}$ . with variance  $\sigma^2(1/n_{\text{L}} + 1/n_{\text{L}})$ .

$$
\hbox{Statistics}\ 5303
$$

November 25, 2002

 $\overline{2}$ Lecture 34

November 25, 2002

In a RCB (randomized complete block) design, you try to segregate out one source of variability - the among blocks variability - so that it doesn't affect comparisons among treatments.

There are no restrictions on the number ot treatments, or the number of replications, but all treatments are repeated equally often so  $n_1 = n_2 = ... = n_n = r$ .

Model

 $y_{ii} = \mu + \alpha_i + \beta_i + \epsilon_{ii}$ ,  $u = 1,..., g, j = 1,..., r$ 

Contrasts among treatments are not affected by large or small block effects.

 $\overline{y_{i}}$ , =  $\mu + \alpha_{i} + \overline{\beta_{i}} + \overline{\epsilon_{i}}$ . Treatment mean  $\sum_i C_i \overline{U_i} = \sum_i C_i \mu + \sum_i C_i \underline{\alpha_i} + \sum_i C_i \overline{\beta_i} + \sum_i C_i \overline{\epsilon_i}$ =  $\sum_i C_i \alpha_i + \sum_i C_i \overline{\epsilon_i}$  Contrast  $V(\sum_{i} c_{i} \overline{y_{i}}) = (\sum_{i} c_{i}^{2}) \sigma^{2}/r$ In particular,  $\overline{y_{i_1}}$ ,  $\overline{y_{i_2}}$ , =  $\alpha_{i_1}$  -  $\alpha_{i_2}$  +  $\overline{\epsilon}_{i_1}$ , -  $\overline{\epsilon}_{i_2}$ with  $V(\overline{y}_{i_{\bullet}} - \overline{y}_{i_{\bullet}}) = 2\sigma^2/r$ .

Statistics 5303

November 25, 2002

November 25, 2002

When blocks are random and there are random interaction effects  $\alpha\beta_{ii}$ , you need to replace  $\varepsilon_{ii}$  by  $\widetilde{\varepsilon}_{ii} = \alpha \beta_{ii} + \varepsilon_{ii}$  and  $\sigma^2$  by  $\sigma_{\mu}^{2} + \sigma^{2}$ .

In LS design (Latin Square), you try to segregate out two sources of variability.

You group the EU's in two ways, equal sized "rows" and equal sized "columns", so that

- Each row is homogeneous with respect to one source of variability
- Each column is homogeneous with respect to another variability source.

The defining features of Latin squares are that

- Each row is a complete replicate
- Each column is a complete replicate.

That is, every treatment appears once in every row and once in every column.

5

Lecture 34

Statistics 5303

November 25, 2002

Statistics 5303

## Restrictions

The number of replicates = number of treatments, that is  $r = q$ .

## Model

 $y_{ijk} = \mu + \alpha_{i} + \beta_{i} + \delta_{k} + \epsilon_{ijk}, 1 \leq i, j, k \leq g$ 

but only  $q^2$  out of the possible  $q^3$  combinations of i, j, and k are present.

A LS design yields data that is balanced for main effects, that is each treatment, each row and each column is replicated g times. Not all combinations of row, column and treatment levels occur so it's not completely balanced.

Contrast among treatment means:

$$
\sum_{i} c_{i} \overline{y_{i\bullet}} = (\sum_{i} c_{i}) \mu + \sum_{i} c_{i} \alpha_{i} + (\sum_{i} c_{i}) \overline{\beta}_{\bullet} + (\sum_{i} c_{i}) \overline{\delta}_{\bullet} + \sum_{i} c_{i} \overline{\epsilon}_{i\bullet}
$$
\n
$$
= \sum_{i} c_{i} \alpha_{i} + \sum_{i} c_{i} \overline{\epsilon}_{i\bullet}
$$
\nThis is unaffected by row and column

T effects.

$$
\sqrt{\left(\sum_{i}c_{i}\overline{y}_{i\bullet}\right)} = \left(\sum_{i}c_{i}^{2}\right)\sigma^{2}/g
$$

 $\overline{7}$ 

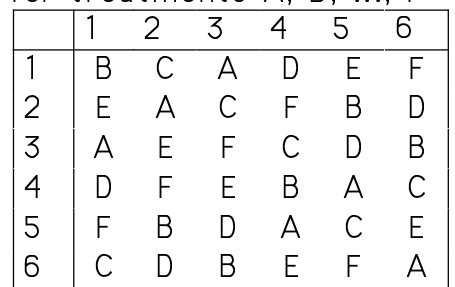

Lecture 34

One usage is in a "cross over" design in which the same subject can, at different times, be given each treatment. Even when there is no "carry over" effect, there may be an order effect. For example, the subject might respond differently to the first treatment given, no matter which it was.

If you assign subjects to rows, times or position in the ordering to columns, and treatments to letters, then a Latin square design segregates among subject variation and variation due to order.

Lecture 34

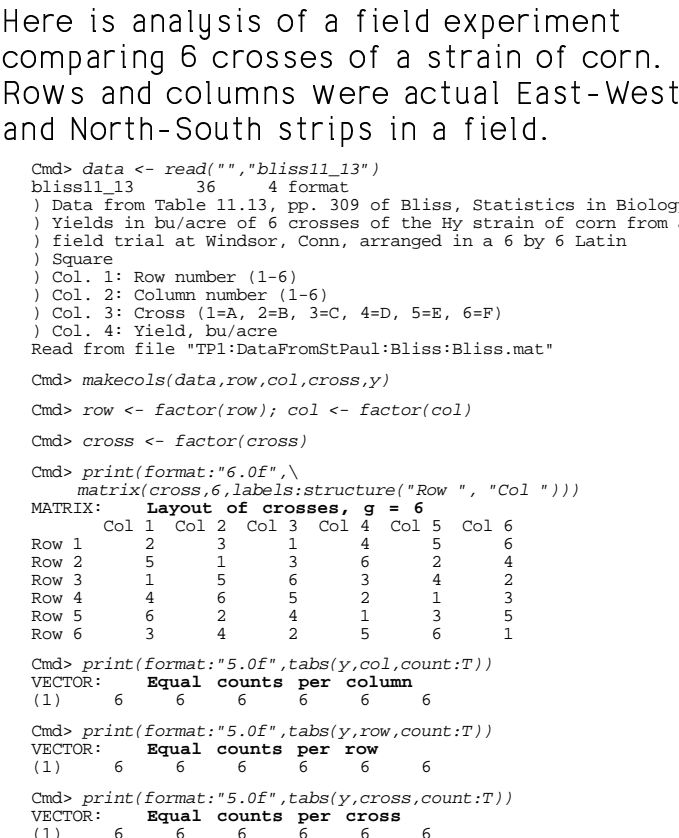

# Here are the treatment means y<sub>i••</sub>:

Cmd> ybar\_idotdot <- tabs(y,cross,mean:T) Cmd> ybar\_idotdot

(1) 13.817 16.267 14.467 15.2 17.183<br>
(6) 16.683 **Original treatment means** Here I create a new vector of responses with strong row and column effects but with unchanged treatment effects:

Cmd>  $y1 \le -y + 10*row + 100*col$ 

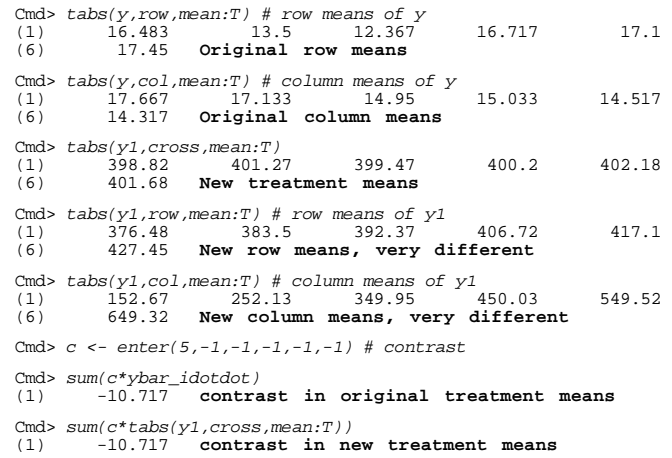

The contrast values are the same.

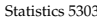

9

Statistics 5303 Lecture 34 November 25, 2002

If the 6 treatments were combinations of If two factors A and B with  $a = 2$  and  $b = 3$ , use

anova("y=row+col+cross+a\*b",fstat:T)

ansvary rowsorserspeak by procastry<br>Replacing the 5 d.f. cross line would be \$ w-"! repracing the 5 d.r. cross fine wo<br>lines for a, b and ab with 1, 2, an with 1.2. and 2 d.f.  $\quad$   $\,$   $\,$   $\,$ 

Here are 4 possible <code>Hasse diagrams</code> for  $\hspace{0.1cm}$   $\hspace{0.1cm}$   $\hspace{0.1cm}$ <u>a Latin square design. </u> 999 - Paul Barnett, amerikansk politiker<br>1990 - Paul Barnett, amerikansk politiker<br>1990 - Paul Barnett, amerikansk politiker<br>1990 - Paul Barnett, amerikansk politiker<br>1990 - Paul Barnett, amerikansk politiker<br>1990 - Paul B

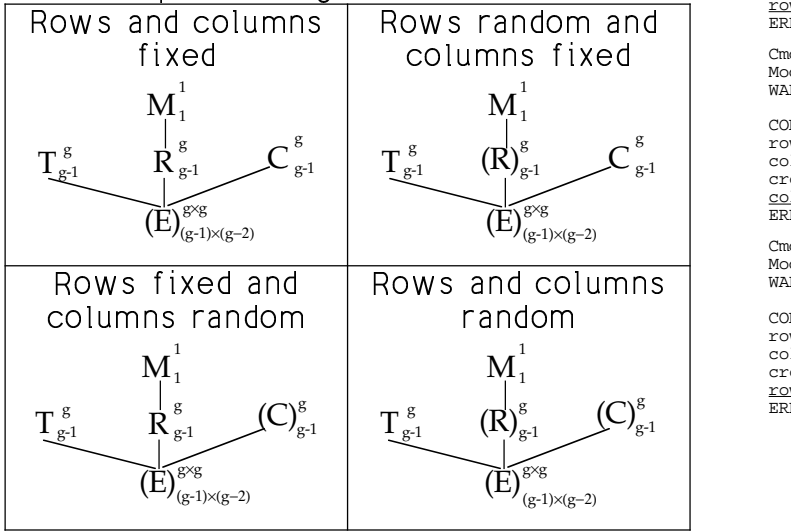

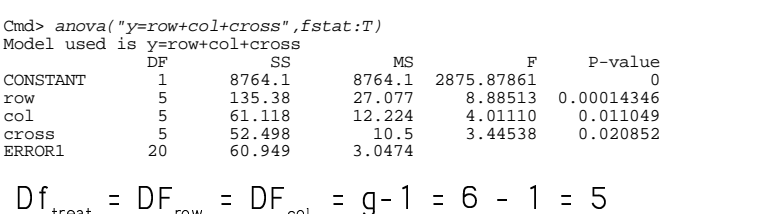

$$
DF_{error} = g^2 - 1 - 3(g-1) = (g - 1)(g - 2)
$$

Blocking factors  ${\tt row}$  and  ${\tt col}$  are  ${\tt non-}$  $tr\alpha$ ,  $t$   $m\alpha$ ,  $t$   $f\alpha$ ,  $f\alpha$ ,  $f\$  $\sim$  . The set of the set of the set of the set of the set of the set of the set of the set of the set of the set of the set of the set of the set of the set of the set of the set of the set of the set of the set of the s which was a strong to the strong term of the strong term of the strong term of the strong term of the strong t

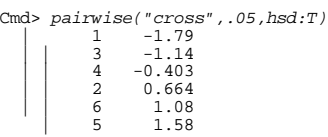

 $\bullet$  . The set of the set of the set of the set of the set of the set of the set of the set of the set of the set of the set of the set of the set of the set of the set of the set of the set of the set of the set of the s at the 5% level.

10

Statistics 5303 Lecture 34 November 25, 2002

: /+\$³8"a\$DwP!
 8 µ lA ³M8u!+v v#+81 5"!}8u!+v v3¼+8 the interaction SS = SS<sub>error</sub> from an freedom for error.

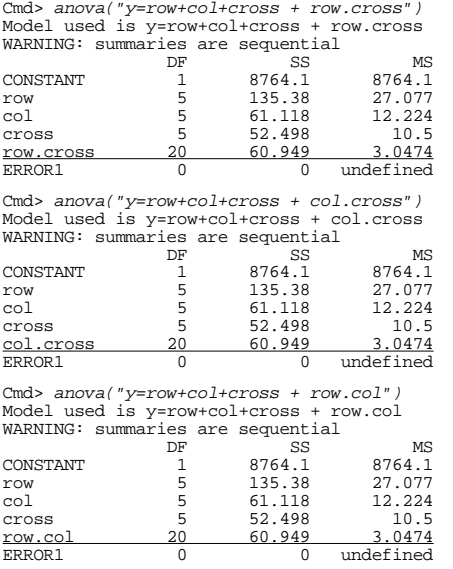

Statistics 5303

You can build larger designs by combining two or more Latin squares.

You can do this in several ways.

If you have mxg "column blocks", all with the same rows, you can assign treatments to each of m sets of columns using m Latin squares.

If you randomize the order of the  $m \times g$ columns, you might get a design like this for  $q = 3$  and  $m = 3$ 

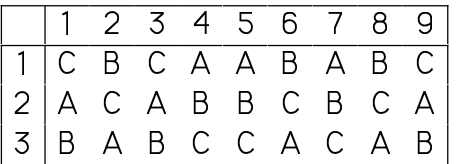

Columns 1, 2, 4 are a LS as are columns 3, 5, 6 and columns 7, 8, 9.

The model is similar to that for a Latin Square, except that  $k = 1, ..., mg$ 

$$
\mathbf{y}_{ijk} = \mathbf{\mu} + \mathbf{\alpha}_i + \mathbf{\beta}_j + \mathbf{\delta}_k + \mathbf{\epsilon}_{ijk}
$$

13

Lecture 34

Statistics 5303

November 25, 2002

Another possibility is to"reuse" neither rows nor columns. This allows for the effects of rows and columns to differ between squares or for their to be no connection between rows or columns in one square and those in another.

You are just have m Latin Squares related only by having the same treatments.

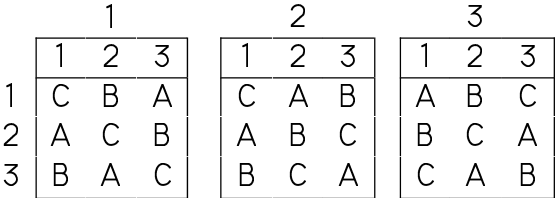

The model now is

 $y_{ijk} = \mu + \alpha_{i} + \beta_{j(k)} + \delta_{k(k)} + \delta_{l} + \epsilon_{ijkl}$ 

with both rows and columns nested in squares.

If the m×q columns can themselves be grouped in m homogeneous sets, each set can be Latin square and you have a new blocking factor, the square.

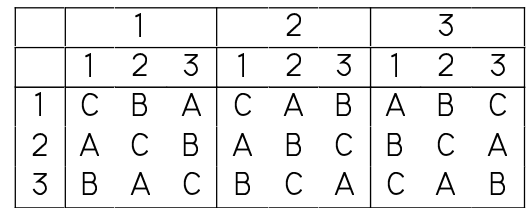

The model would be  $(\delta_{\nu})$  is square or replicate effect) and columns are nested in squares

$$
y_{ijk} = \mu + \alpha_{i} + \beta_{j} + \delta_{k(\ell)} + \delta_{\ell} + \epsilon_{ijk\ell}
$$

In both these cases you are "reusing" rows, since you are assuming the same row effect in every column.

 $14$ 

Lecture 34

November 25, 2002

Here is an anlysis of the mydriatic response of albino rabbits to four doses A to D of a complex amine.  $y =$  increase in pupil diameter in mm.

12 rabbits were used on 4 different dates (rows). Treatments were assigned so that each group of 4 rabbits formed a Latin square. In the original description of the data, there was no indication the squares were a blocking factor.

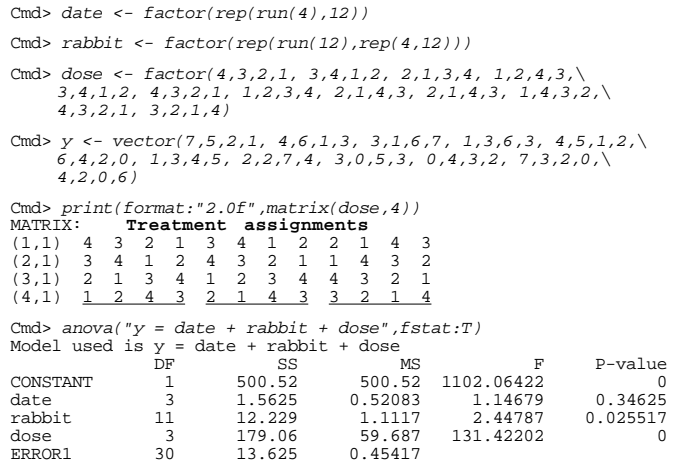

There are 11 d.f. between rabbits (columns).

There is strong evidence for a dose effect.

Because, each successive four columns constitutes a complete Latin square, it is likely the original experiment was run as a replicated LS with a factor for squares. Here I analyze with a factor for squares.

Cmd> sq <-  $factor(rep(run(3), rep(16,3))))$ 

Cmd>  $cols_in_sq \leftarrow factor(rep(rep(run(4),rep(4,4)),3))$ 

Cmd> anova(" $y = sq + sq \cdot \text{cols_in_sq} + \text{date} + \text{does}^n, \text{fstat:T}$ )<br>Model used is  $y = sq + sq \cdot \text{cols_in_sq} + \text{date} + \text{does}$ <br>WARNING: summaries are sequential

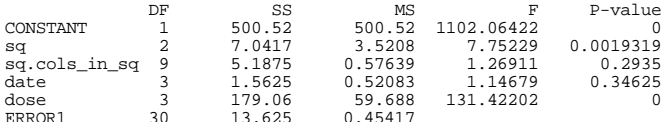

The sum of the SS for sq and sq.cols\_in\_sq is the SS for rabbits in the previous ANOVA, and the error SS is the same, so this doesn't change the analysis.

Cmd> ems("y = sq + sq.cols\_in\_sq + date + dose",\<br>vector("sq","cols\_in\_sq","date"))<br>EMS(CONSTANT) = V(ERROR1) + 12V(date) + 4V(sq.cols\_in\_sq) +  $EMS(sq) = V(EROR1) + 4V(sq.Cots)$ <br>  $EMS(sq) = V(ERROR1) + 4V(sq.Cots) + 4V(sq.Cots)$ <br>  $EMS(sq) = V(ERROR1) + 4V(sq.Cols_in_gq) + 16V(sq)$ <br>  $EMS(sq; cols_in_gq) = V(ERROR1) + 4V(sq.cols_in_gq)$  $EMS(data) = V(ERROR1) + 12V(data)$ <br> $EMS(date) = V(ERROR1) + 12V(date)$ <br> $EMS(dose) = V(ERROR1) + 12Q(dose)$  $EMS(ERROR1) = V(ERROR1)$ 

<code>Cmd></code> mixed<br>("y = sq + sq.cols\_in\_sq + date + dose",<br>\ vector("sq","cols\_in\_sq","date") MATRIX:

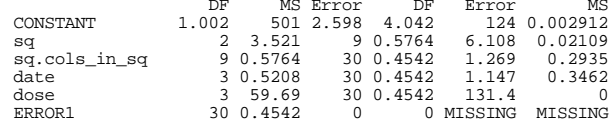

Note that the SS for sq is significant, indicating that blocking by squares was probably part of the experimental design.

18

17